# **Computergrafik 2: Übung 10**

Haralicksche Texturmerkmale, Klassifikation

### **Organisation**

# **KLAUSURANMELDUNG (UNIWORX) NICHT VERGESSEN!**

## **Besprechung Übung 9**

• Anmerkungen?

### **Quiz**

- Was kann als Klassifikationsmerkmal dienen?
- Was machen Klassifikationsverfahren?
	- Wozu braucht man Klassifikation bei der Bildverarbeitung?
- Arten von Merkmalen?
	- Mehr oder weniger Merkmale verwenden?
	- Auswahlstrategie?
- Wie leitet man geeignete Merkmale ab?
- Klassifikationsverfahren?
	- Wie funktioniert Bayes'sche Klassifikation?
	- Wie funktioniert logistische Regression?

### **Mehrdimensionaler Merkmalsraum**

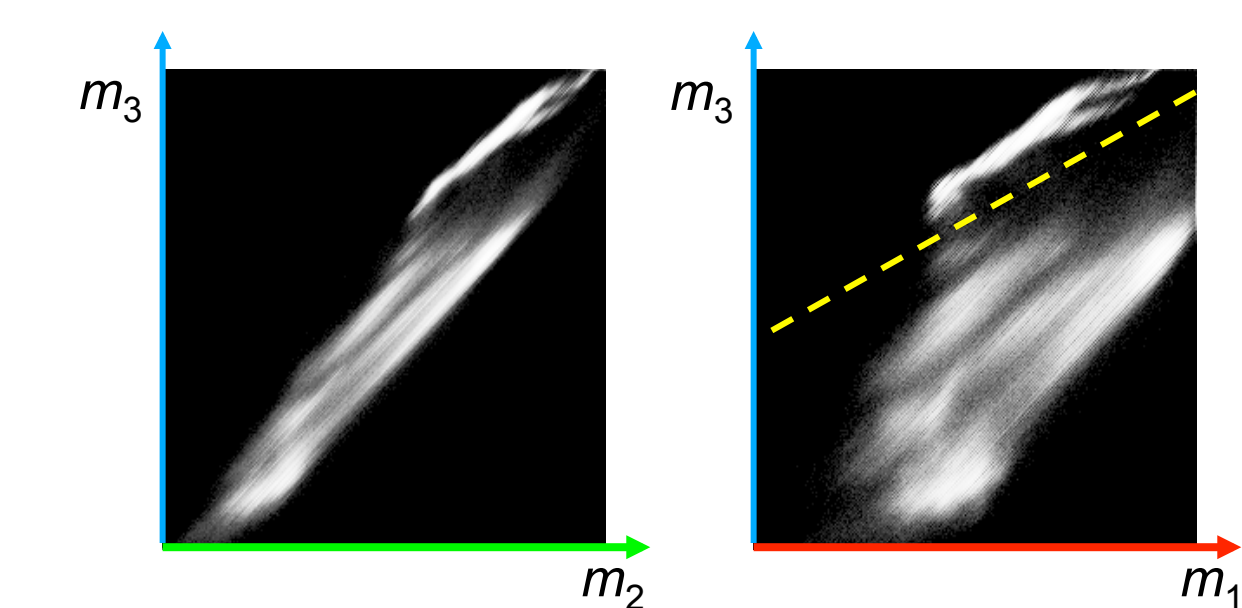

 $m<sub>2</sub>$ 

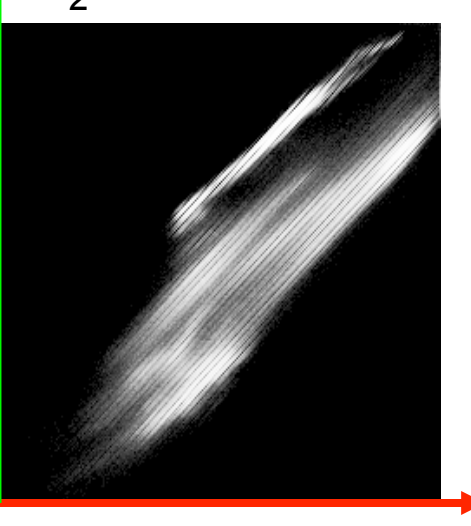

 $m<sub>1</sub>$ 

### Projektionen des dreidimensionalen Merkmalsraums auf

- Blau-Grün-Ebene
- Blau-Rot-Ebene
- Grün-Rot-Ebene

## **Haralick'sche Texturmaße**

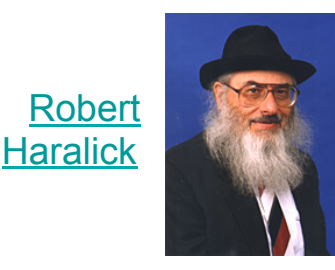

- **Co-Occurrence-Matrix** = 2D-Histogramm für Pixelpaare
	- Pixel p1 und p2 sind ein Paar, wenn Abstand *d* haben und auf Linie mit Winkel α zur *x*-Achse liegen
- Repräsentiert Korrelation zwischen Pixeln
	- Wahrscheinlichkeit, dass p1 und p2 Grauwerte g1 und g2 haben
	- Meist sind Pixel nicht über große Entfernungen korreliert, daher *d*=1 oder *d*=2 üblich
	- Für Korrelation über größere Entfernung  $\rightarrow$  Multiskalenstrategie

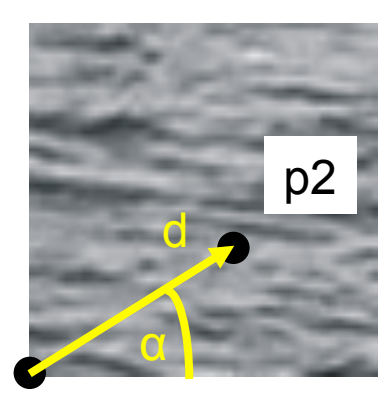

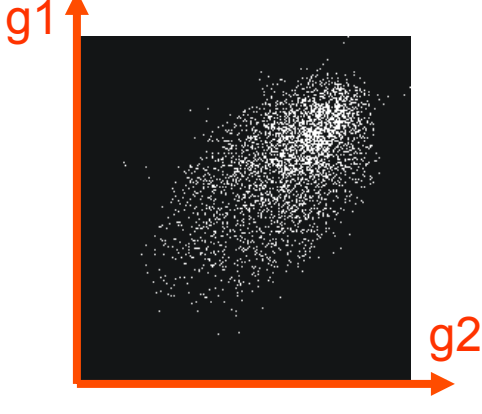

p1

### **Haralick'sche Texturmaße**

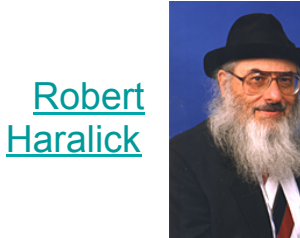

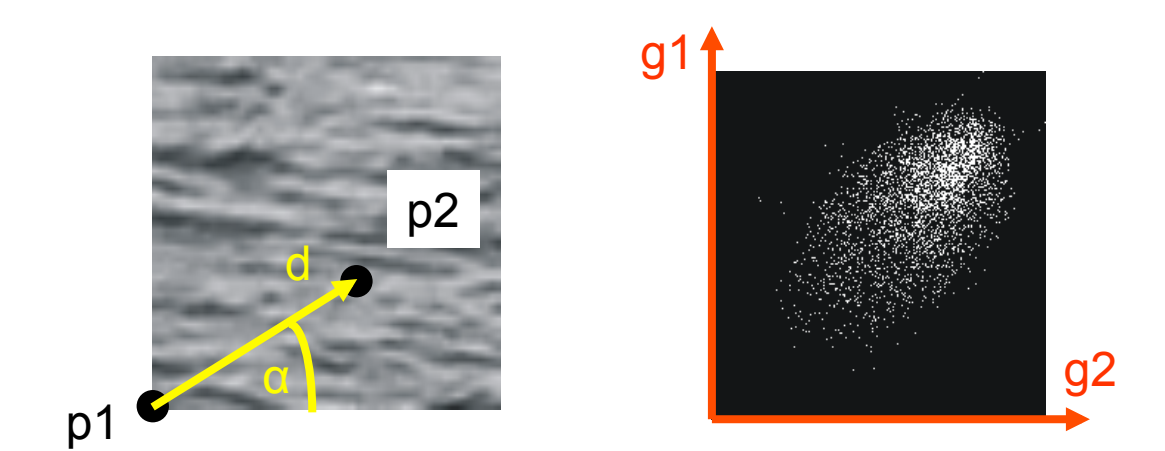

### **Co-Occurrence-Matrix**

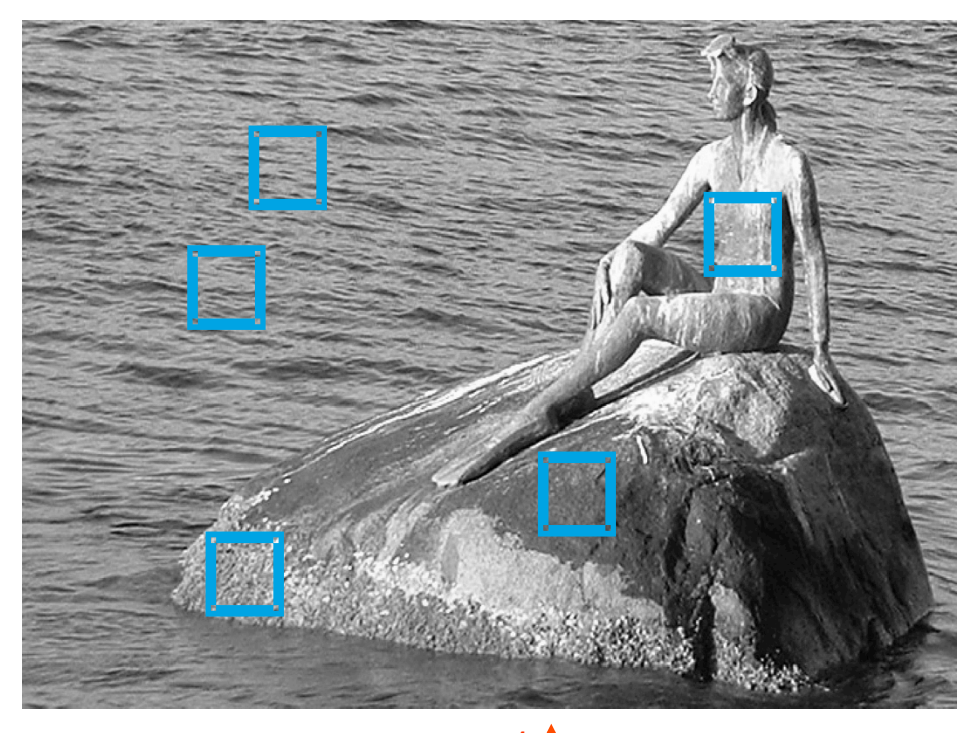

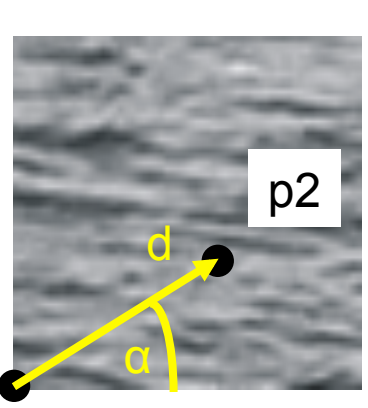

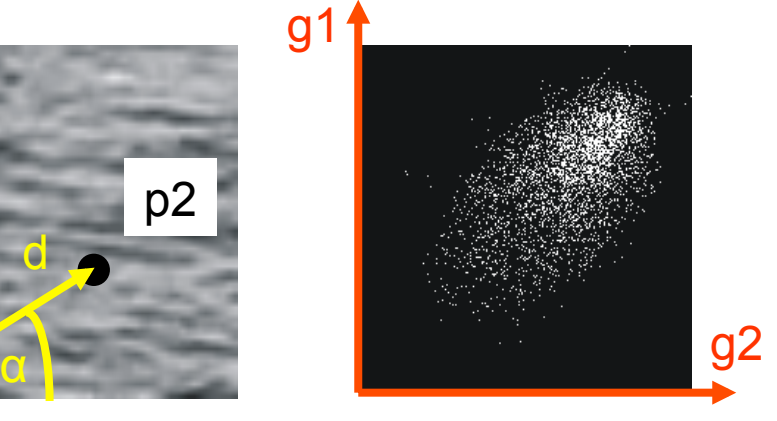

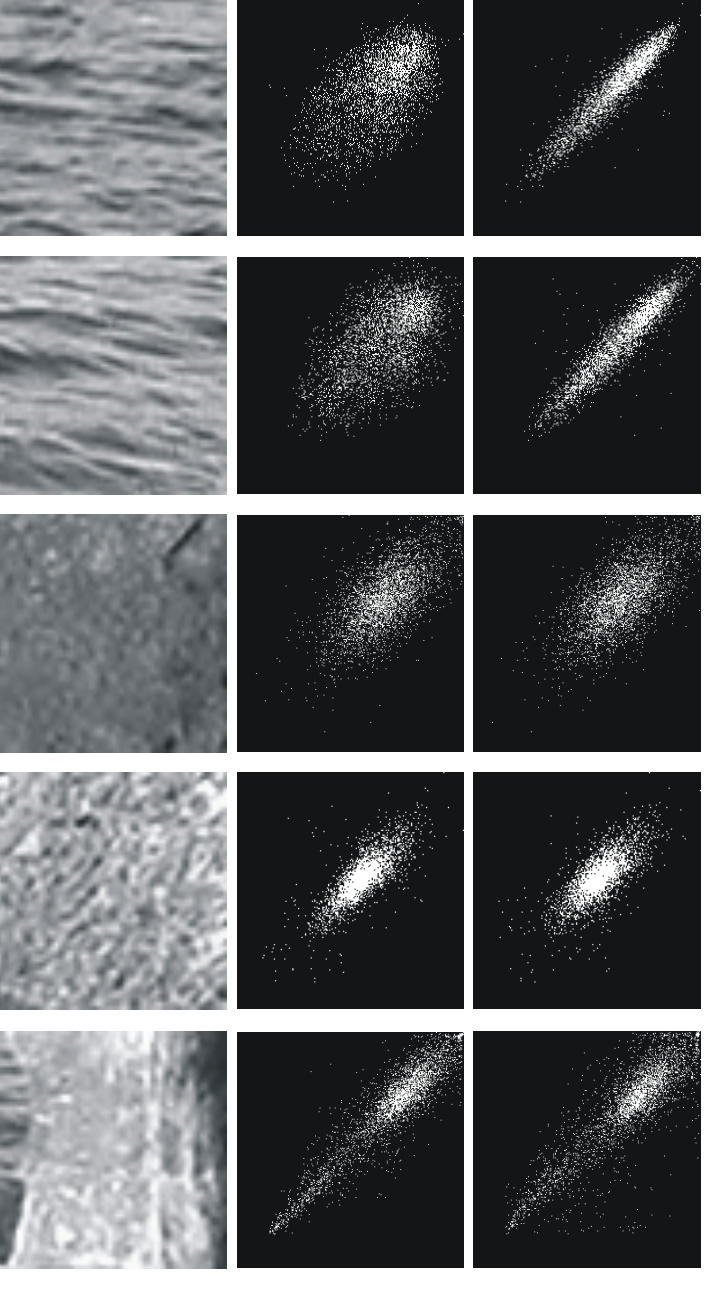

d=1,  $\alpha$ =90°,  $\alpha$ =0°

p1

### **Haralick'sche Texturmaße**

zunächst 
$$
P_{\Delta,\alpha}
$$
 normieren:  $P_{\Delta,\alpha} := \frac{1}{s} P_{\Delta,\alpha}$  mit  $s = \sum_{g_1=0}^{K-1} \sum_{g_2=0}^{K-1} P_{\Delta,\alpha}(g_1, g_2)$ 

Energie / Uniformität

Kontrast

$$
\sum\nolimits_{g_1=0}^{K-1} \sum\nolimits_{g_2=0}^{K-1} P_{\Delta,\alpha}^2(g_1, g_2)
$$
\n
$$
\sum\nolimits_{g_1=0}^{K-1} \sum\nolimits_{g_2=0}^{K-1} (g_1 - g_2)^2 \cdot P_{\Delta,\alpha}(g_1, g_2)
$$

Entropie

 $-\sum_{g_1=0}^{n-1}\sum_{g_2=0}^{n-1} P_{\Delta,\alpha}(g_1,g_2) \cdot \log_2 [P_{\Delta,\alpha}(g_1,g_2)]$  $\sum_{g_1=0}^{K-1} \sum_{g_2=0}^{K-1}$  $P_{_{\Delta,\alpha}}(g_{_1},g_{_2})$  $g_2=0$  1 +  $g_1 - g_2$  $\sum_{g_1=0}^{K-1} \sum_{g_2=0}^{K-1}$ 

- liefern aussagekräftige Kennwerte für Texturen
- zur Segmentierung

Homogenität /

inverse Differenz

- Berechnung für Δ = 1 und α = 0°, 45°, 90°, 135°
- Merkmalsvektor aus Texturmaßen
- empfohlene Merkmale zur Texturklassifikation: Entropie, Kontrast, Korrelation

### **Haralick'sche Texturmaße (weitere)**

 $(g_1 - \mu_1) \cdot (g_2 - \mu_2) \cdot P_{\Delta, \alpha} (g_1, g_2)$  $\sigma_1 \sigma_2$  $\mathsf{Korrelation}\;\; \sum\nolimits_{g_{1}=0}^{K-1} \sum\nolimits_{g_{2}=0}^{K-1}$  $s = \sum_{g_1=0}^{\infty} \sum_{g_2=0}^{\infty} P_{\Delta,\alpha}(g_1, g_2)$ zunächst P<sub>Δ,α</sub> normieren:  $P_{\Delta,\alpha} \coloneqq \frac{1}{s} P_{\Delta,\alpha}$  mit  $s = \sum_{g_1=0}^{K-1} \sum_{g_2=0}^{K-1}$ 

mit

$$
\mu_1 = \sum_{g_1=0}^{K-1} g_1 \sum_{g_2=0}^{K-1} P_{\Delta,\alpha}(g_1, g_2) \qquad \sigma_1 = \sqrt{\sum_{g_1=0}^{K-1} (g_1 - \mu_1)^2 \sum_{g_2=0}^{K-1} P_{\Delta,\alpha}(g_1, g_2)}
$$
  

$$
\mu_2 = \sum_{g_2=0}^{K-1} g_2 \sum_{g_1=0}^{K-1} P_{\Delta,\alpha}(g_1, g_2) \qquad \sigma_2 = \sqrt{\sum_{g_2=0}^{K-1} (g_2 - \mu_2)^2 \sum_{g_1=0}^{K-1} P_{\Delta,\alpha}(g_1, g_2)}
$$

inverse difference moment

$$
\sum\nolimits_{g_1=0}^{K-1} \sum\nolimits_{g_2=0}^{K-1} \frac{P_{\Delta,\alpha}\left(g_1,g_2\right)}{1+\left(g_1-g_2\right)^2}
$$

Unähnlichkeit 
$$
\sum_{g_1=0}^{K-1} \sum_{g_2=0}^{K-1} P_{\Delta,\alpha}(g_1,g_2) \cdot |g_1 - g_2|
$$

### **Co-Occurrence Matrix**

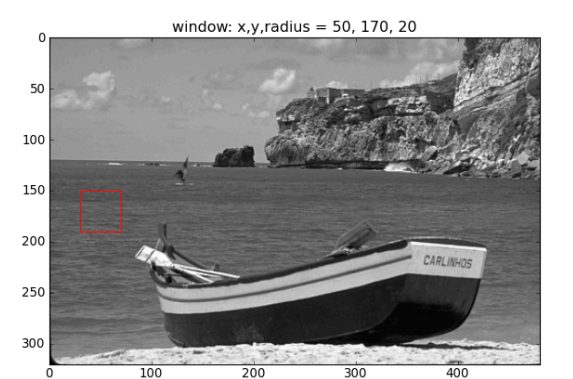

 $dx = 1, dy = 0$  $10\,$ 20 30 40  $50\,$ 60 20  $30$  $40$  $\Omega$  $10$ 50

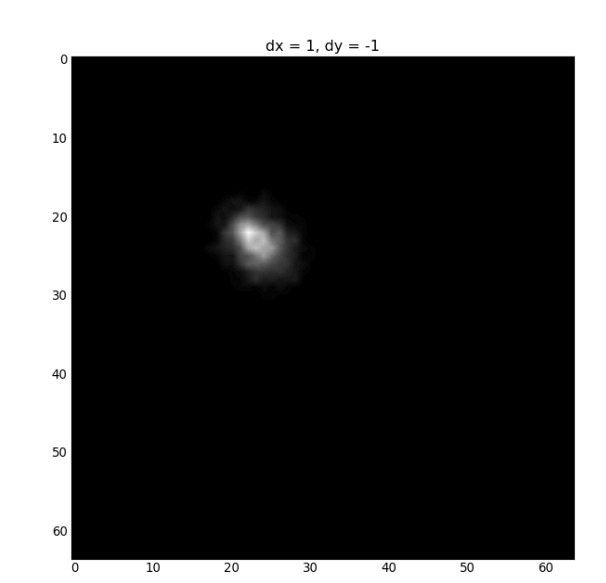

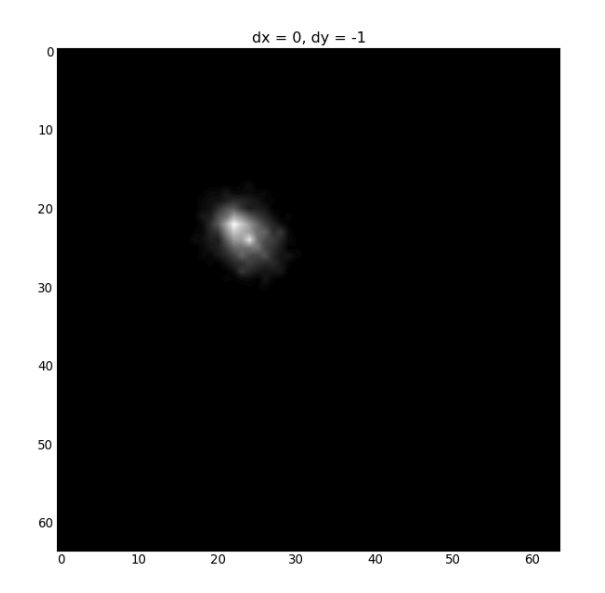

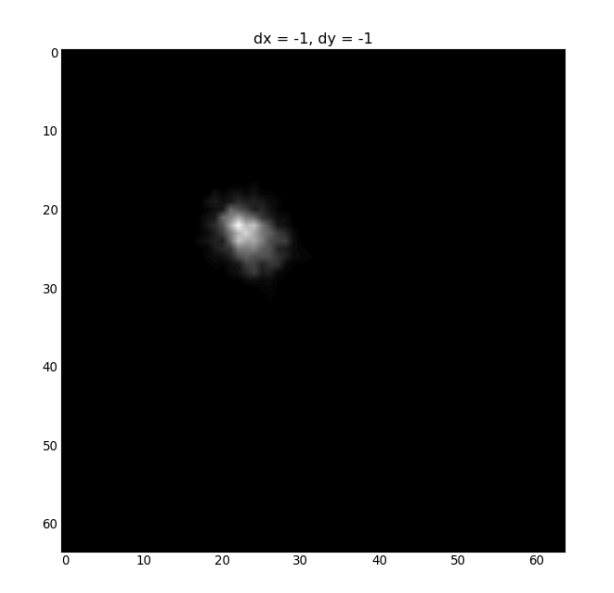

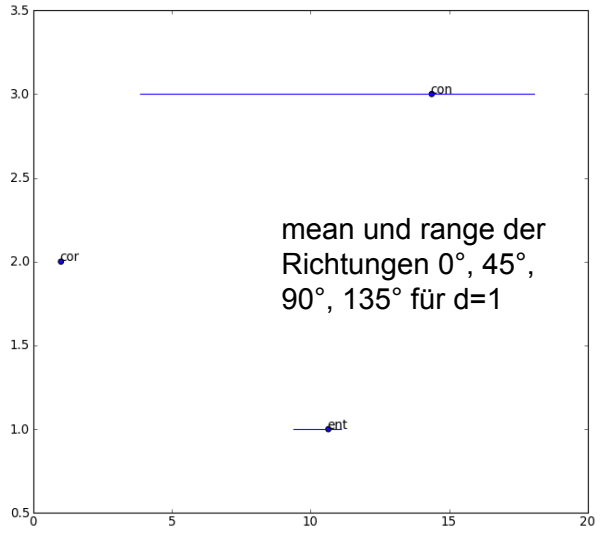

### **Co-Occurrence Matrix**

window:  $x, y,$  radius = 101, 87, 20

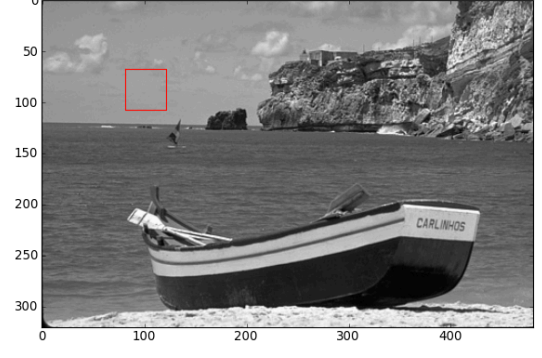

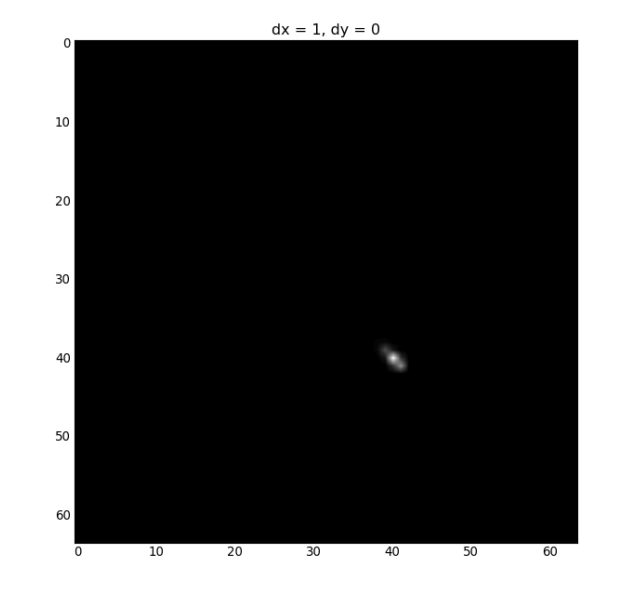

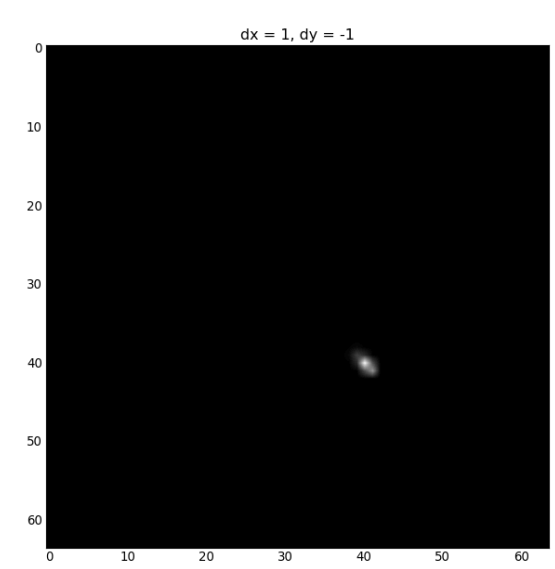

 $dx = 0$ ,  $dy = -1$  $10$ 20 30 40 50 60  $10$ 20  $30$ 40 50  $\overline{0}$ 60

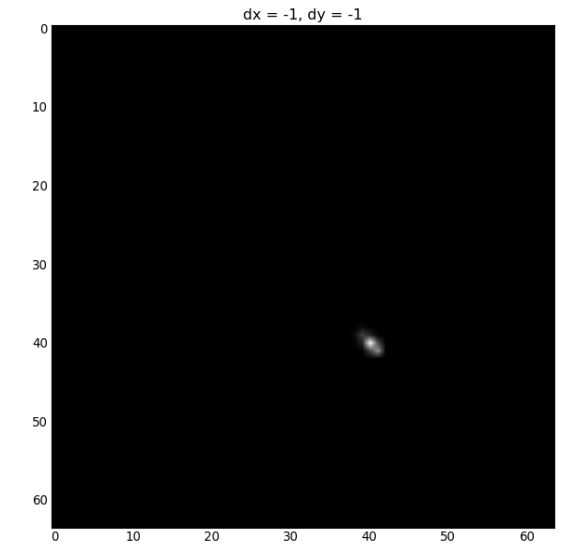

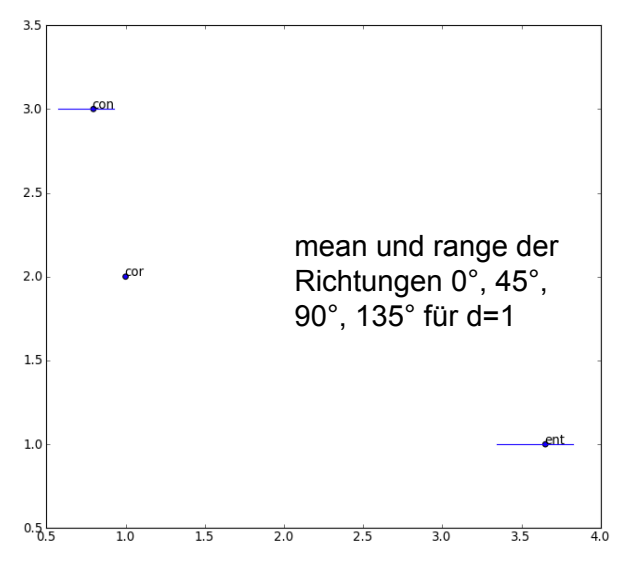

### **Co-Occurrence Matrix**

window:  $x, y,$ radius = 342, 84, 20

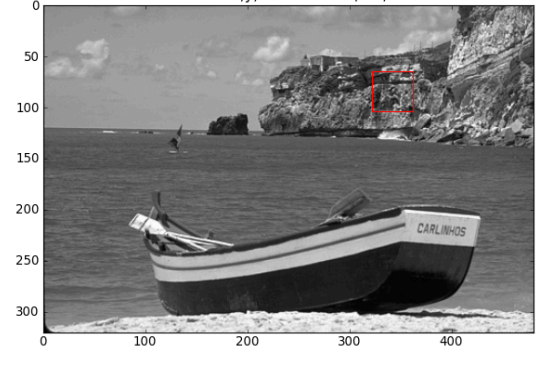

 $dx = 1, dy = 0$  $\overline{20}$ 

 $dx = 1$ ,  $dy = -1$  $\overline{10}$  $\overline{20}$ 

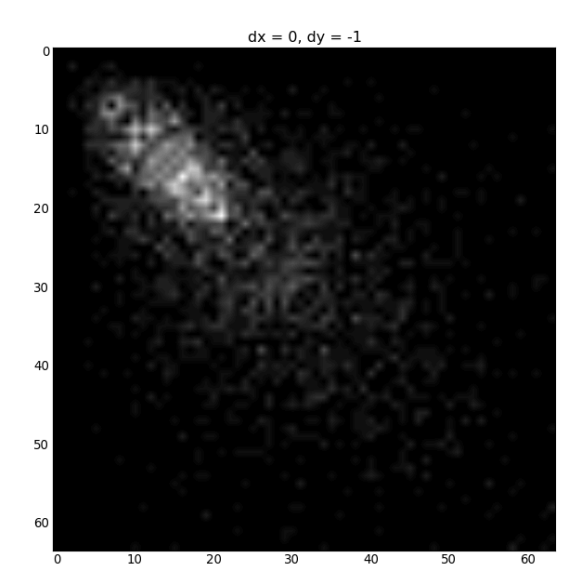

 $dx = -1, dy = -1$  $3<sup>c</sup>$ 

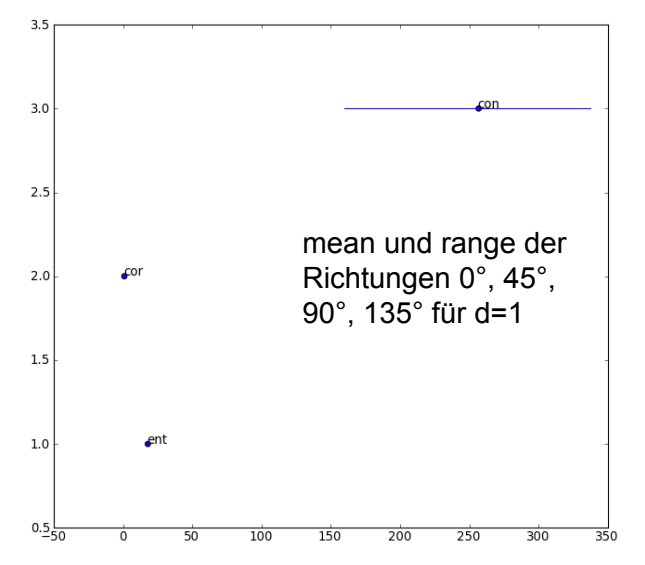

## **Korrelation, Entropie, Kontrast**

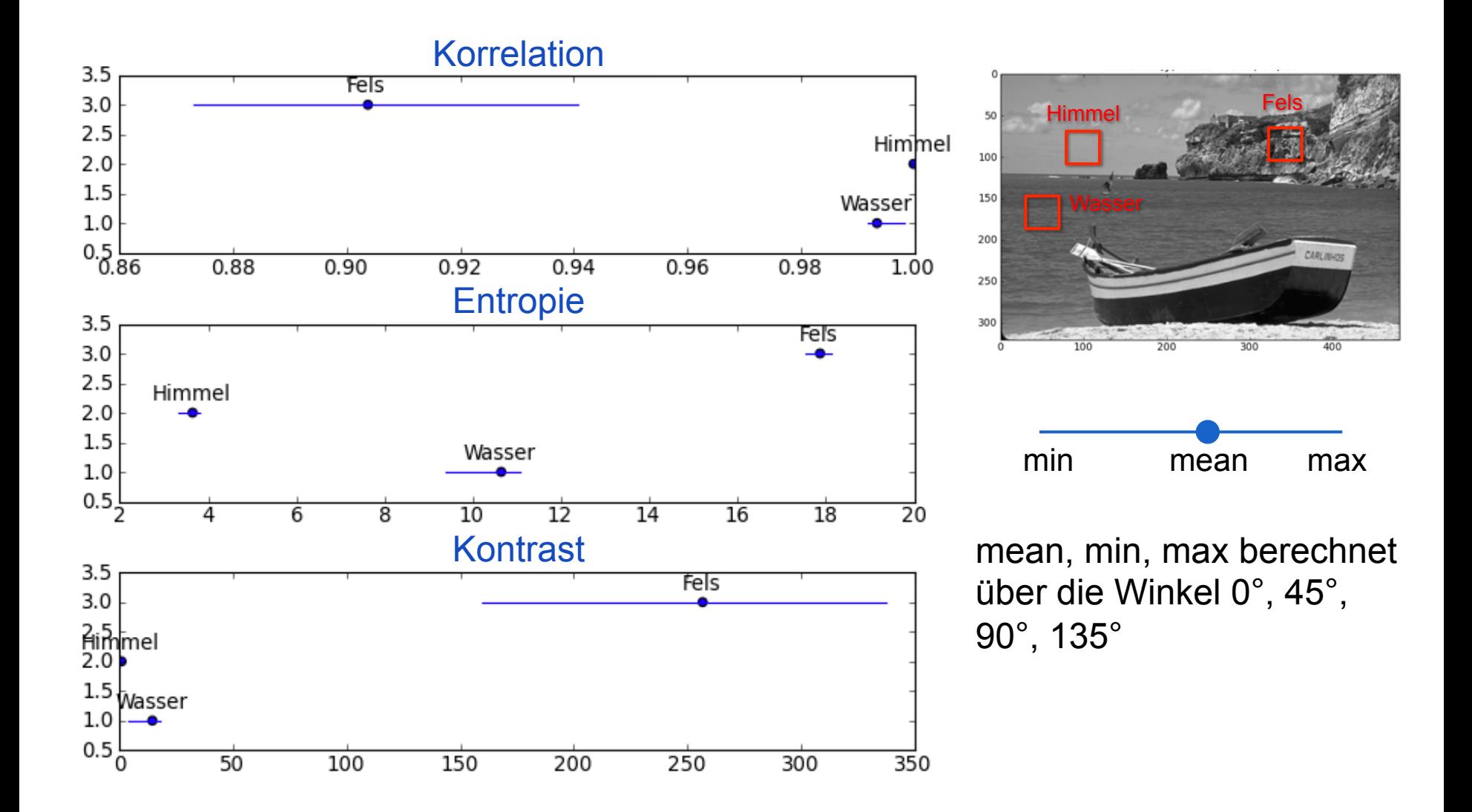

## **Zuordnen von Merkmalen zu Klassen**

- Methode des geringsten Abstands
- Single Nearest Neighbor
- k Nearest Neighbor (kNN)

## **Methode des geringsten Abstandes**

- Für jede der n Klassen existieren Stichproben
- Aus den Stichproben jeder Klasse wird ein durchschnittlicher Merkmalsvektor der Klasse berechnet (Clusterzentrum)
- Eine unbekannte Stichprobe wird derjenigen Klasse zugeordnet, zu der ihr Abstand am geringsten ist
- Häufige Probleme
	- Anzahl der Stichproben nicht ausreichend
	- Stichproben nicht repräsentativ
	- Unterschiedliche Skalierungen für die Merkmale

**Merkmalsvektoren aus Haralickschen Texturmaßen** 

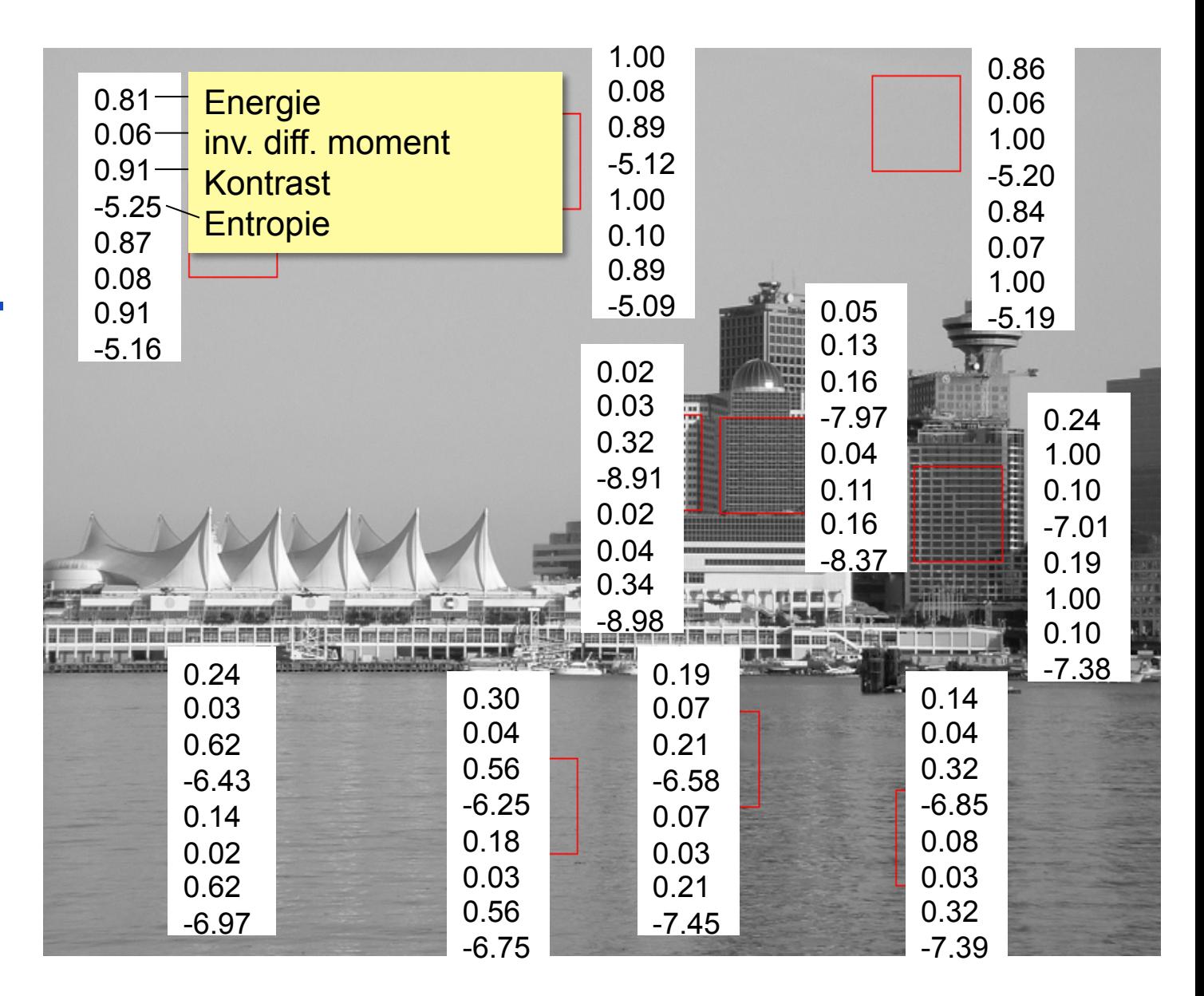

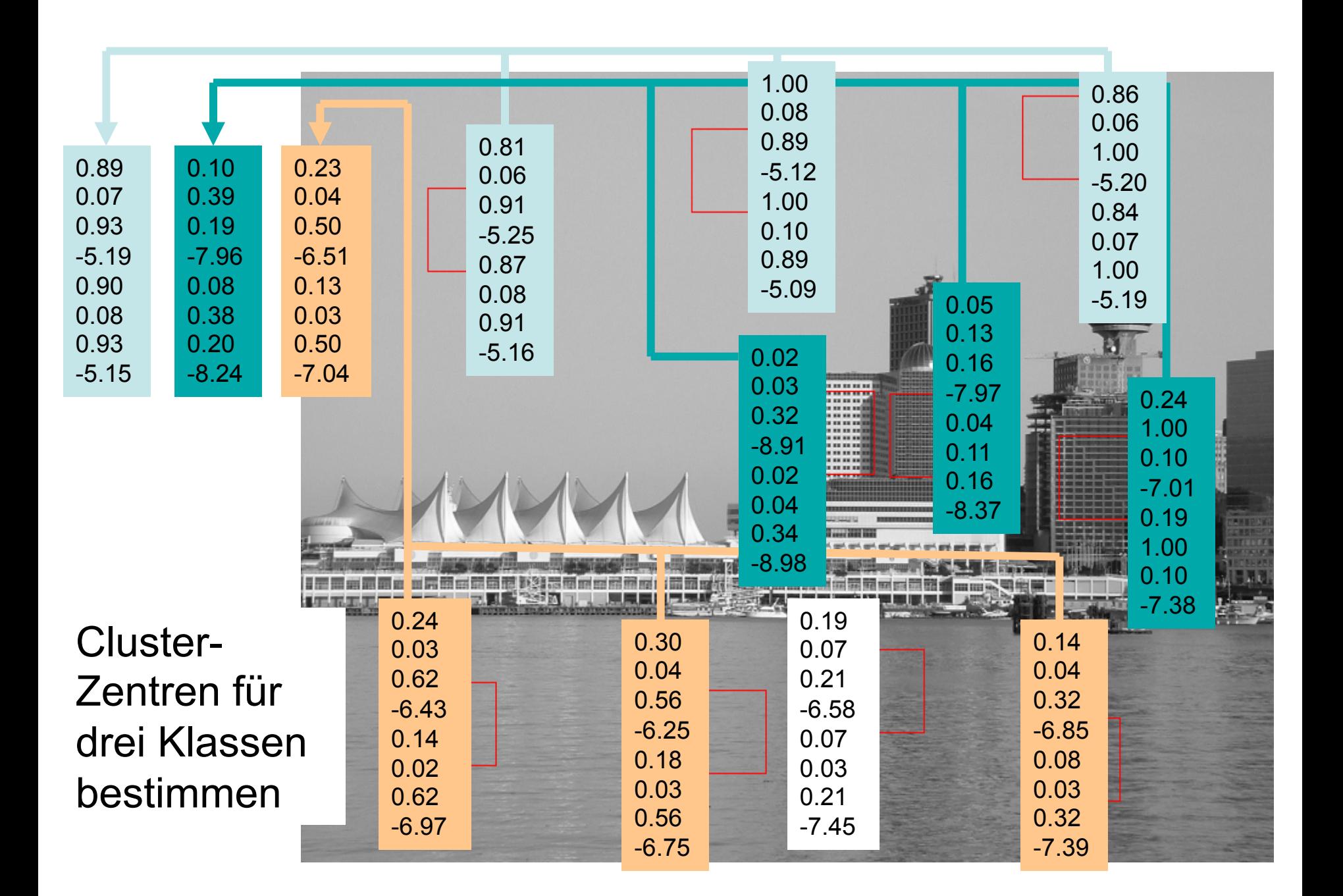

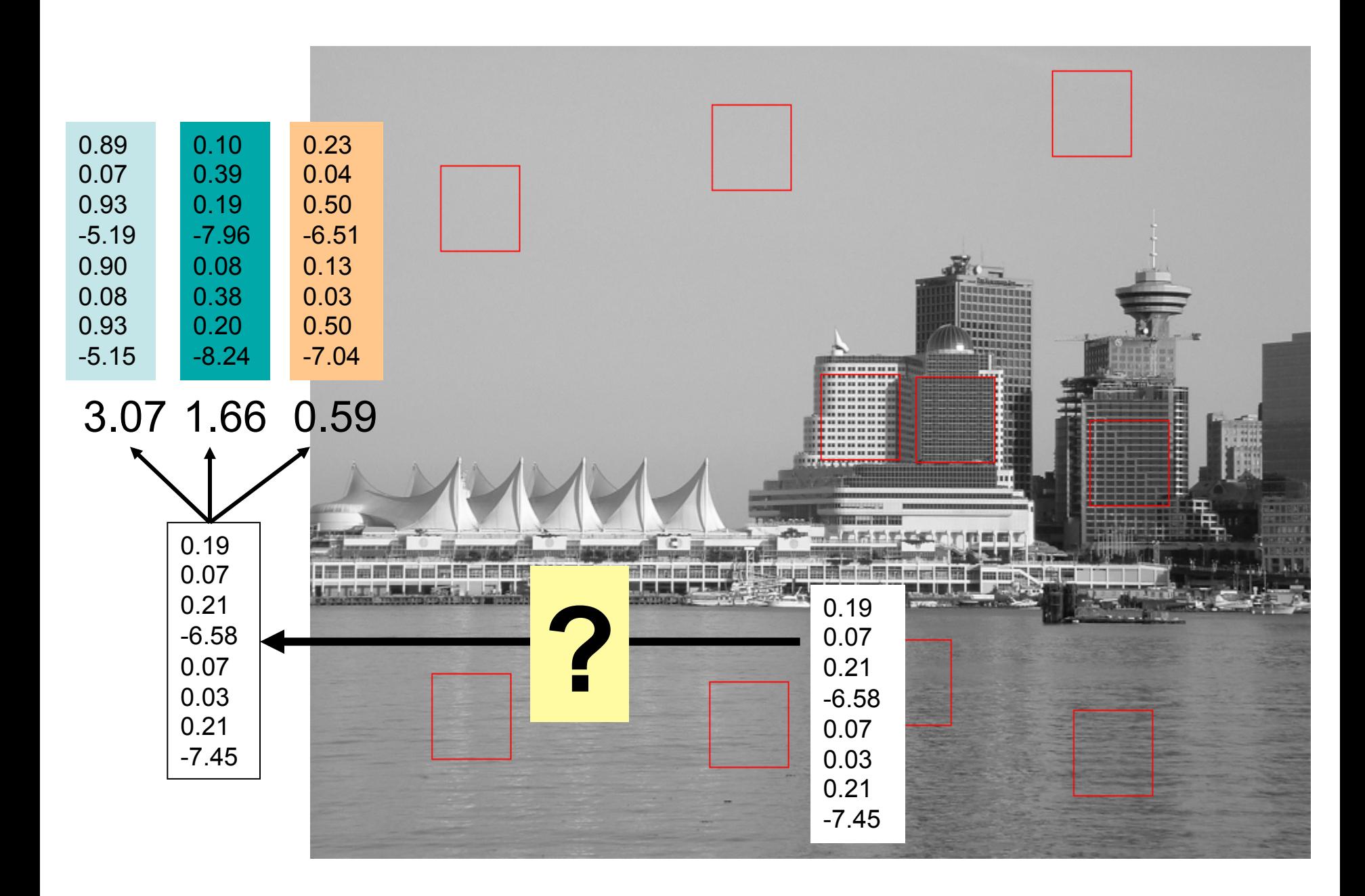

## **Single Nearest Neighbour**

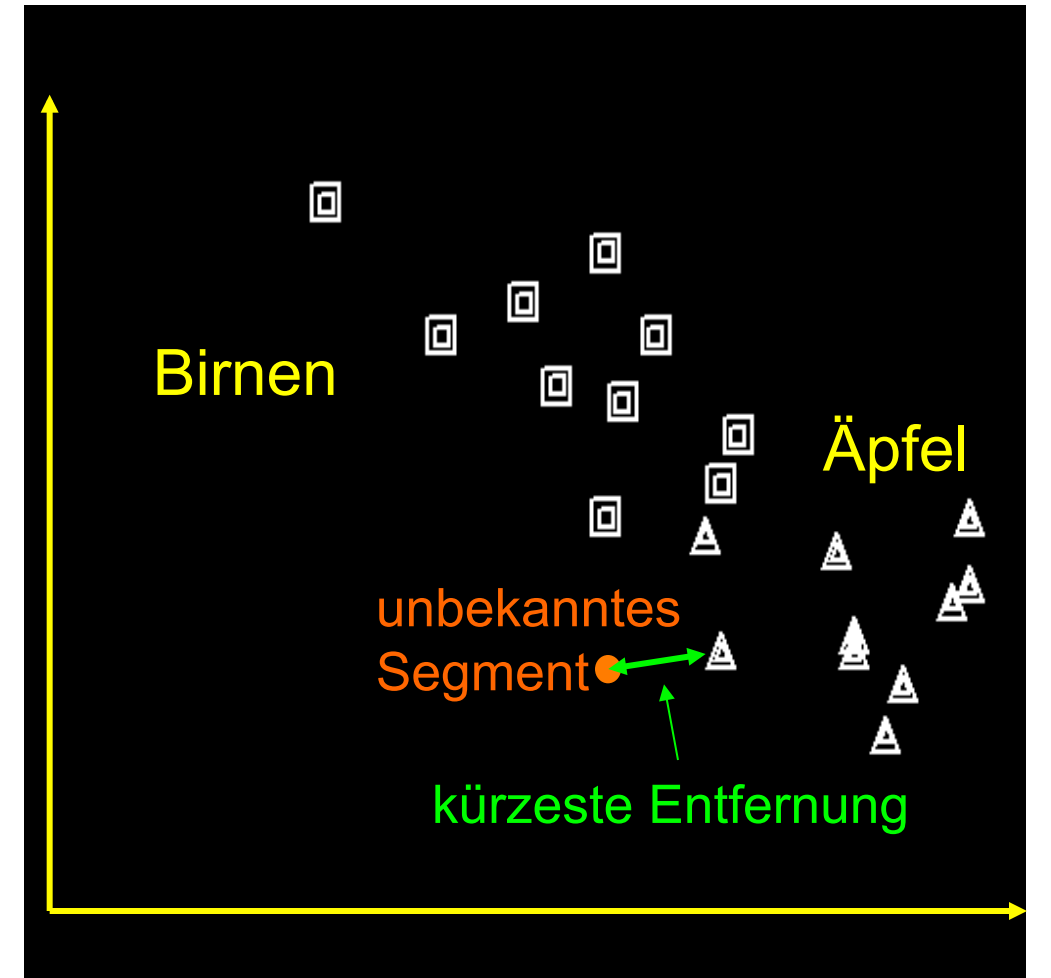

Für die zu bestimmende A-posteriori-Wahrscheinlichkeit wird die Umgebung **gerade so groß** gemacht, dass sie **eine klassifizierte Stichprobe** *ck* umfasst.

Schätzung von *P*(*s*=*ci* |*m*(*s*)): *P* = 1.0 für *ci* =*ck P* = 0.0 sonst

anfällig gegenüber Ausreißern

## **k-Nearest-Neighbour (kNN)**

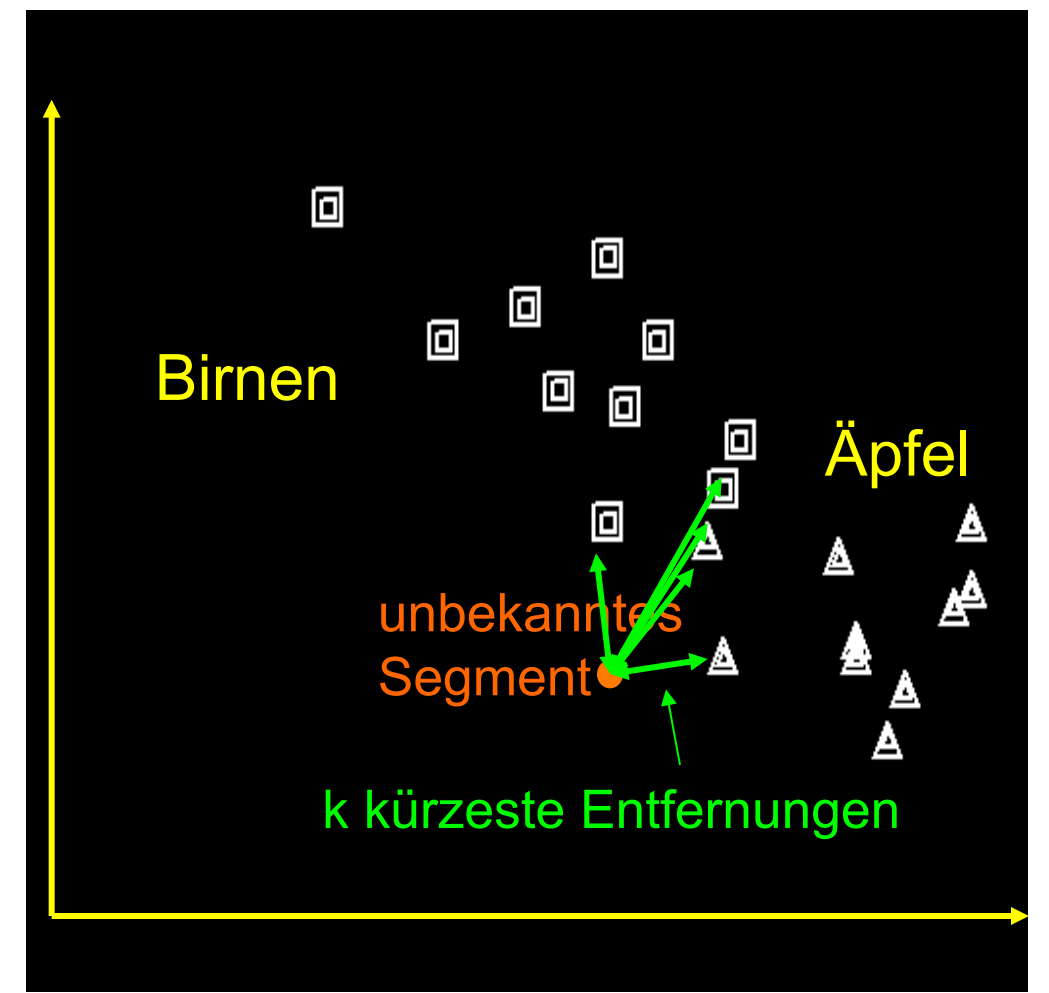

Vergrößerung der Umgebung, so dass sie die *k* nächsten Nachbarn umfasst.

Schätzung von *P*(*s*=*ci* |*m*(*s*)):

 $P = k/k$ 

*ki* : Anzahl der Stichproben, die der Klasse  $c_{\scriptscriptstyle \! i}$  angehören